# Will PoliteMail work with my version of Outlook?

Last Modified on 10/31/2022 10:04 am EDT

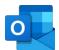

The short answer is, yes! There are a dizzying, and confusing, number of versions of Outlook, so here we'll break it down a bit.

Regardless of your version of Outlook, **PoliteMail Online** is fully functional, with a familiar interface, and always available to all users with a modern browser, regardless of OS.

## If Outlook is Installed on your Desktop

Was Outlook physically installed on your computer as an application?

- If so, and it was installed via Microsoft 365, you probably have Outlook 365 for Windows/Mac.
- If so, and it was installed as a standalone application, you probably have Outlook 20xx for Windows/Mac

#### PoliteMail Solution

- For Windows: you can use PoliteMail within Outlook with our fully featuredCOM-based Add-In.
- For the Mac: you can use **PoliteMail 365** to access most features, with a built-in button to switch to **PoliteMail Online** when needed.

### If Outlook is Accessed Online

- If you access Outlook via Microsoft 365 (outlook.com), you probably have **Outlook Online**.
- If you access Outlook via your own Exchange Server at work, you probably have the Outlook Web App.

#### PoliteMail Solution

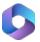

When online, **PoliteMail 365** is available via an Outlook Add-In. A built-in button allows for fast toggling between PM 365 and **PoliteMail Online** to access all functionality.

Refer to this article for the differences between COM Add-Ins and Office Add-Ins.

The PoliteMail Outlook Add-In can be deployed via Manifest or Microsoft Intune. Contact us for other deployment options.